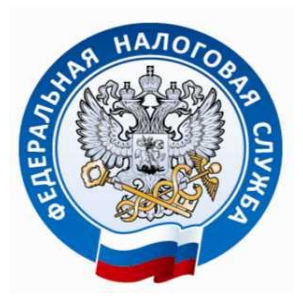

 **ФЕДЕРАЛЬНАЯ НАЛОГОВАЯ СЛУЖБА**

Пошаговая инструкция для подачи **согласия на информирование о долге** территориальным налоговым органам с целью улучшения качества предоставления государственных услуг на официальном сайте [www.nalog.gov.ru:](http://www.nalog.gov.ru/)

1. Через браузер в Интернет-сервисе ФНС России «Личный кабинет для физических лиц» во вкладке «Профиль / Контактная информация» - «Подать согласие (отказ) на информирование по СМС и (или) электронной почте о наличии недоимки».

2. Через приложение «Налоги ФЛ»: вкладка «Меню / Карта приложения / Профиль / Моя контактная информация» - «Подать согласие (отказ) на информирование по СМС и (или) электронной почте о наличии недоимки».

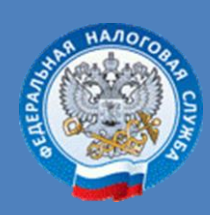

Межрайонная ИФНС России № 7 по ХМАО - Югре

**Телефон: 8–800-222-22-22** **www.nalog.gov.ru**